## **MOOVIL** Horaires et plan de la ligne PSEP de bus

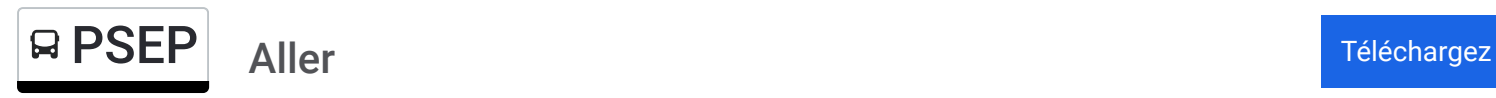

La ligne PSEP de bus (Aller) a 2 itinéraires. Pour les jours de la semaine, les heures de service sont: (1) Aller: 07:55(2) Retour: 16:40

Utilisez l'application Moovit pour trouver la station de la ligne PSEP de bus la plus proche et savoir quand la prochaine ligne PSEP de bus arrive.

## **Direction: Aller**

13 arrêts [VOIR LES HORAIRES DE LA LIGNE](https://moovitapp.com/lyon-3483/lines/PSEP/159074119/7207611/fr?ref=2&poiType=line&customerId=4908&af_sub8=%2Findex%2Ffr%2Fline-pdf-Lyon-3483-1336200-159074119&utm_source=line_pdf&utm_medium=organic&utm_term=Aller)

Sous Cote

Subtuer

Avant Le Palais

Le Palais

Croisement Ballonières

Croisement Chavray

Baraton

Perrier-Le Clos

Avant Le Ferrailleur Rd75

Sous Cote

Peage Station Agip

Le Peage

Ecole De Septème

## **Horaires de la ligne PSEP de bus**

Horaires de l'Itinéraire Aller:

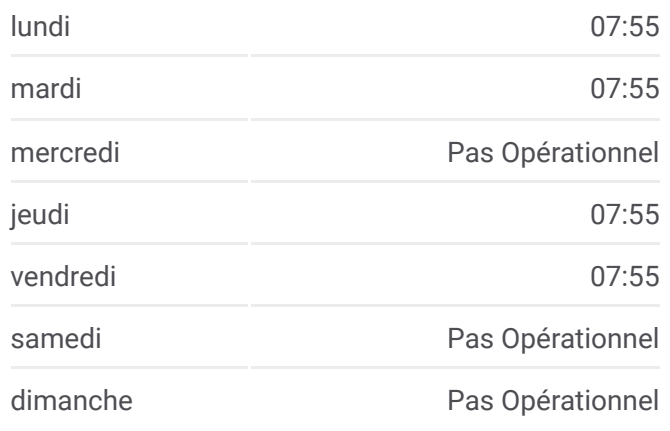

**Informations de la ligne PSEP de bus Direction:** Aller **Arrêts:** 13 **Durée du Trajet:** 30 min **Récapitulatif de la ligne:**

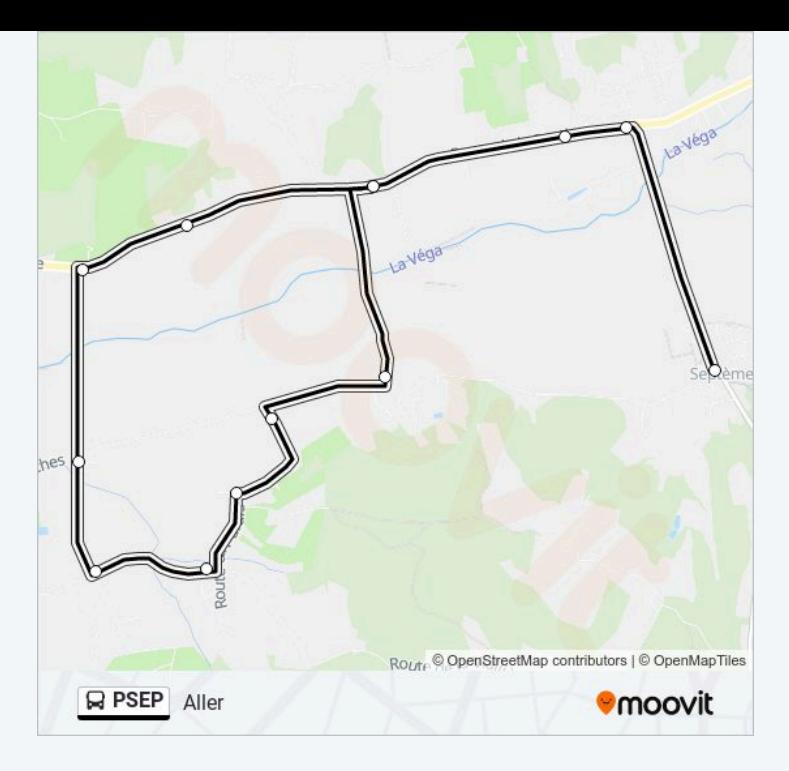

## **Direction: Retour**

12 arrêts [VOIR LES HORAIRES DE LA LIGNE](https://moovitapp.com/lyon-3483/lines/PSEP/159074119/7207592/fr?ref=2&poiType=line&customerId=4908&af_sub8=%2Findex%2Ffr%2Fline-pdf-Lyon-3483-1336200-159074119&utm_source=line_pdf&utm_medium=organic&utm_term=Aller)

Ecole De Septème

Le Peage

Peage Station Agip

Sous Cote

Subtuer

Avant Le Palais

Le Palais

Croisement Ballonières

Croisement Chavray

Baraton

Perrier-Le Clos

Avant Le Ferrailleur Rd75

**Horaires de la ligne PSEP de bus** Horaires de l'Itinéraire Retour:

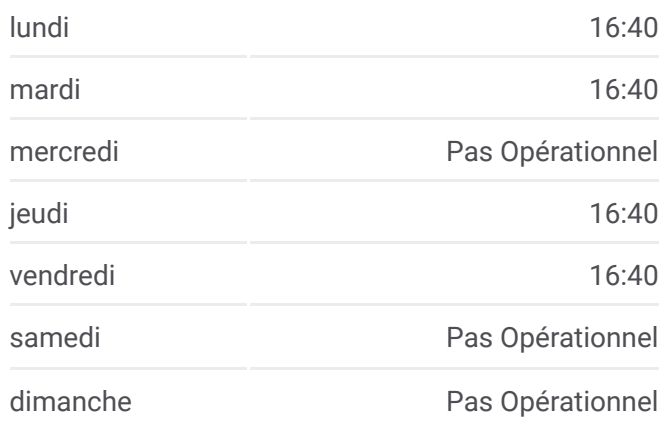

**Informations de la ligne PSEP de bus Direction:** Retour **Arrêts:** 12 **Durée du Trajet:** 21 min **Récapitulatif de la ligne:**

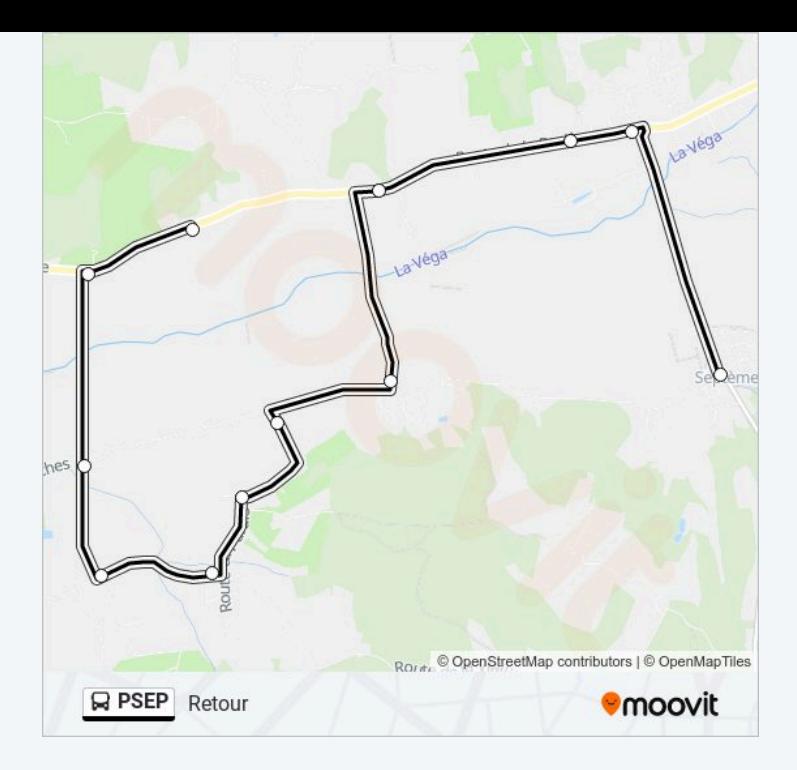

Les horaires et trajets sur une carte de la ligne PSEP de bus sont disponibles dans un fichier PDF hors-ligne sur moovitapp.com. Utilisez le Appli Moovit pour voir les horaires de bus, train ou métro en temps réel, ainsi que les instructions étape par étape pour tous les transports publics à Lyon.

© 2024 Moovit - Tous droits réservés